MongoHub Crack [Updated-2022]

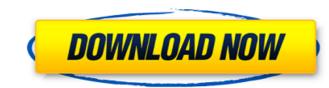

#### MongoHub Crack + Activator Free 2022

MongoHub Crack Mac is a fast and easy-to-use software application which gives you the possibility to establish a connection with your Mongodb database by filling out some simple details. It basically provides a graphical interface for the command line. The app does not come packed with complex options or configuration settings, making it accessible to all types of users, even those with no kind of experience with Mongodb. Simple installation and interface The setup procedure is a swift and easy job that does not impose any difficulties, since it bundles familiar options. As soon as it's done, MongoHub pops up a regular window with a minimalistic structure, representing its interface. Create a new connection In order to put together a connection with the Mongodb database, it is only necessary to specify the connections can be made to easily toggle them. Apart from editing and removing connections as well as dropping databases, there are no other noteworthy options provided by this software utility. Evaluation and conclusion Aside from a graphical interface for establishing a Mongodb database connection, MongoHub does not bring absolutely nothing new to the table. It runs on minimal CPU and memory, as expected, and worked well in our tests, without hanging, crashing or popping up errors. On the other hand, its limited set of features makes MongoHub a dispensable utility to Mongodb users. 7.0.3.3 October 29th July 25th 2014 Reviews 6 stars 5 stars 4 stars 3 stars 2 stars 1 star 6 Reviews Please do not update this review if you changed to a different platform. When you first submit a review for the app. App Ranking History Overall rating 7.0 March 22nd 2014 Ratings Overall 5.0.0

## MongoHub Torrent [Mac/Win]

## MongoHub Crack With License Key [Updated-2022]

MongoHub is a fast and easy-to-use software application which gives you the possibility to establish a connection with your Mongodb database by filling out some simple details. It basically provides a graphical interface for the command line. The app does not come packed with complex options or configuration settings, making it accessible to all types of users, even those with no kind of experience with Mongodb. Simple installation and interface for the command line. The app does not come packed with complex options or configuration settings, making it accessible to all types of users, even those with no kind of experience with Mongodb. Simple installation and interface for the command line. The app does not come packed with complex options, as soon as it's done, MongoHub pops up a regular window with a minimalistic structure, representing its interface. Create a new connection In order to put together a connection with the Mongodb database, it is only necessary to specify the connection name, host and port number. Managing a list with databases requires the identical fields to be filled out. Multiple entries with connections can be made to easily toggle them. Apart from editing and removing connections as well as dropping databases, there are no other noteworthy options provided by this software utility. Evaluation and conclusion Aside from a graphical interface for establishing a Mongodb database connection, MongoHub does not bring absolutely nothing new to the table. It runs on minimal CPU and memory, as expected, and worked well in our tests, without hanging, crashing or popping up errors. On the other hand, its limited set of features makes MongoHub a dispensable utility to Mongodb users.Q: Ajax: How to send data from HTML form via POST and get it from PHP script? I'm an amateur in Ajax, here is my code: HTML form: Ajax: \$(document).on('click', '.registerForm', function(e) { var fname = \$('#register.firstName').val(); \$.ajax({ type: "POST", url:'register.php', data; fname, dataType: "text" }); }); and PHP

#### What's New in the?

Integrates into your operating system just like a native program, so you can configure and manage your database from anywhere in your OS. With no installation required, you can start working with your database immediately. Create a new connection - a simple, fast way to connect to your database immediately. Create a new connection name, host, port, and whether to connect read-only. Manage collections - select collections to sort, view properties of your collections, and even add and remove documents from your collections. No login, no passwords - MongoHub saves all of your database immediately. Create a new connection - a simple, fast way to connect to your database from anywhere in your OS. With no installation required, you can start working with your database immediately. Create a new connection - a simple, fast way to connect to your database immediately. Unstageness - quickly see what databases you have on your database server. Easily create new connections - simply specify the connect to your database immediately. Create a new connection name, host, port, and whether to connect read-only. Manage collections - select collections to sort, view properties of your collections, and even add and remove documents from your collections. No login, no passwords - MongoHub saves all of your database from any application, using any username and password. No special licensing required, so you can try it free! MongoHub Pricing: Free to use for personal, non-commercial use. Free to join, without commitment. 10 Dec 2017 03:26 MongoDB Scrapping Script MongoDB Scrapping Script MongoDB Scrapping Script MongoDB Scrapper by LiteTabs INSTAGRAM Scraper by LiteTabs INSTAGRAM Scraper by LiteTabs INSTAGRAM Scraper by LiteTabs INSTAGRAM Scraper by LiteTabs and point we have created a new android App that it could help you and we have created a new android App that could help you and we have created a new android App that could help you and we have created a new android App that it could help you con personer. You can wint to make m

# System Requirements For MongoHub:

Minimum: OS: Windows Vista SP2, Windows 7 SP1, Windows 8, Windows 8, Windows 8, Windows 10 CPU: Pentium® 4 2.4GHz / AMD® Athlon<sup>TM</sup> II x2 2.0GHz / Core 2 Duo 1.66GHz Memory: 1 GB RAM HD: 2 GB of available hard-disk space Graphics: DirectX 9.0c Compatible with Pixel Shader 3.0, Shader Model 3.0 DirectX®: Version 9.0c Compatible with DX

Related links:

https://diariosinfiltro.com/advert/noatikl-2-0-1-1-erack-free-download-pc-windows/ https://www.sosho.pk/upload/files/2022/06/nyDUyDRBbuJmeCAG9uDN\_08\_d65e49fffc788ba2a7701d7706b0ab84\_file.pdf https://biling-coast-86708.herokuapp.com/maksava.pdf https://praxisbenefits.net/2022/06/08/sy9-37/ https://www.realteqs.com/teqsplus/upload/files/2022/06/EQnEz4HalZgRMmzD6GTa\_08\_d65e49fffc788ba2a7701d7706b0ab84\_file.pdf https://simplygroup.it/2022/06/08/midi-player-1-03-crack-activation-free-download-for-pc-updated-2022/ https://www.gayleatherbiker.de/upload/files/2022/06/iJ6ZRuxhv8HtDwy8xmbk\_08\_c94748f16e5367090366fd3865874373\_file.pdf http://www.gayleatherbiker.de/upload/files/2022/06/iJ6ZRuxhv8HtDwy8xmbk\_08\_c94748f16e5367090366fd3865874373\_file.pdf http://cwendypthatsme.com/2022/06/08/easy-web-animator-win-mac/ https://travelwithme.social/upload/files/2022/06/iJ6ZRuxhv8HtDwy8xmbk\_08\_c94748f16e5367090366fd3865874373\_file.pdf http://coloure.net/?p=8242 https://coolbreezebeverages.com/1clipboard-0-1-4-torrent-download-pc-windows/ https://icoolbreezebeverages.com/1clipboard-0-1-4-torrent-download-pc-windows/ https://ideaboz.com/?p=8030 http://ideaboz.com/2p=8030 http://ideaboz.com/2p=2532 http://infoimmosn.com/2p=2532 http://infoimmosn.com/2p=2532 http://isonloan.ecm/2p=2532 http://isonloan.ecm/2p=2532